## **SANIERUNGAUFTRAG**

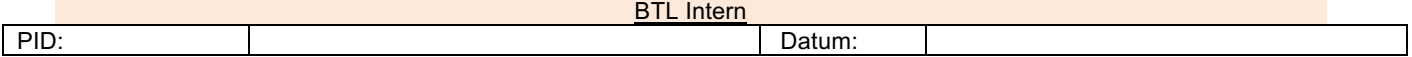

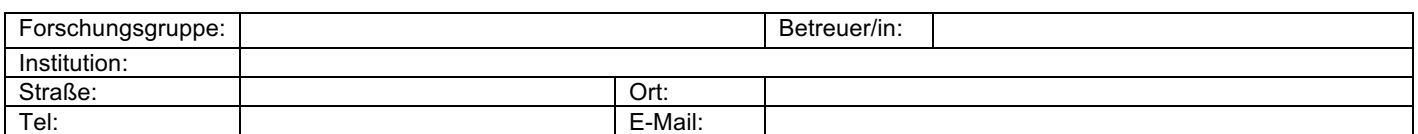

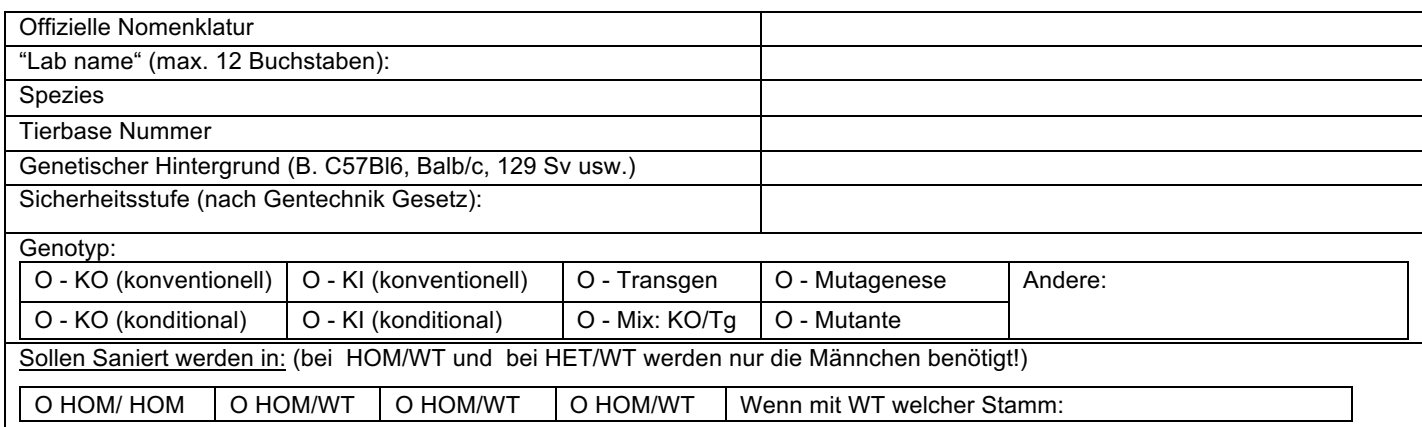

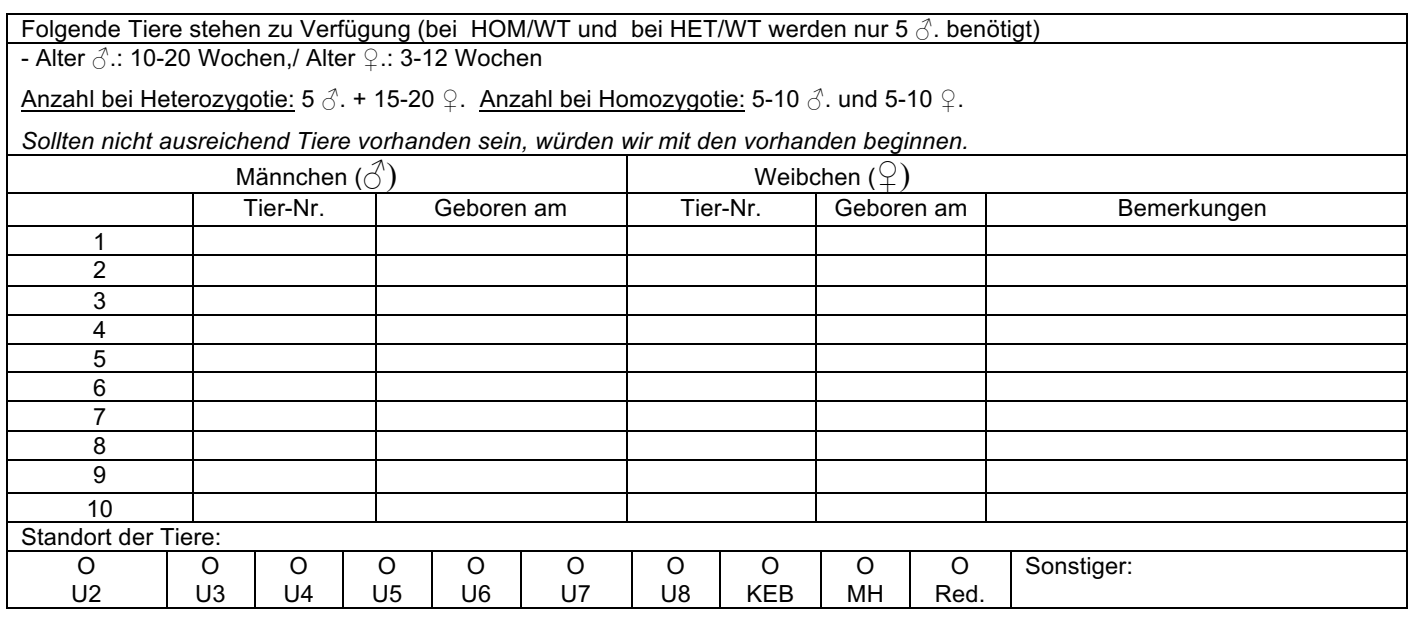

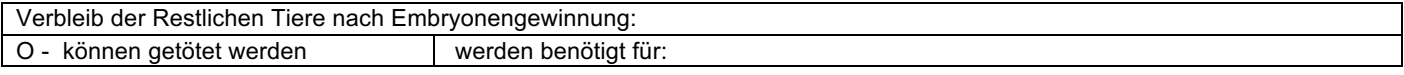

**Felder leeren**